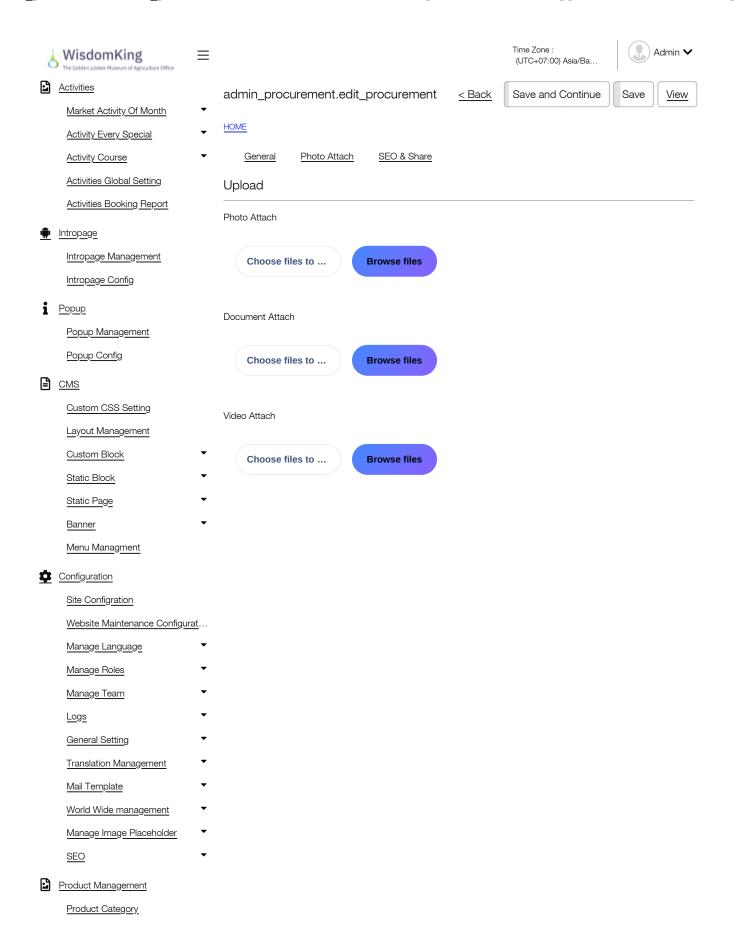

1 of 1 9/16/20, 3:17 PM